## Figure 1

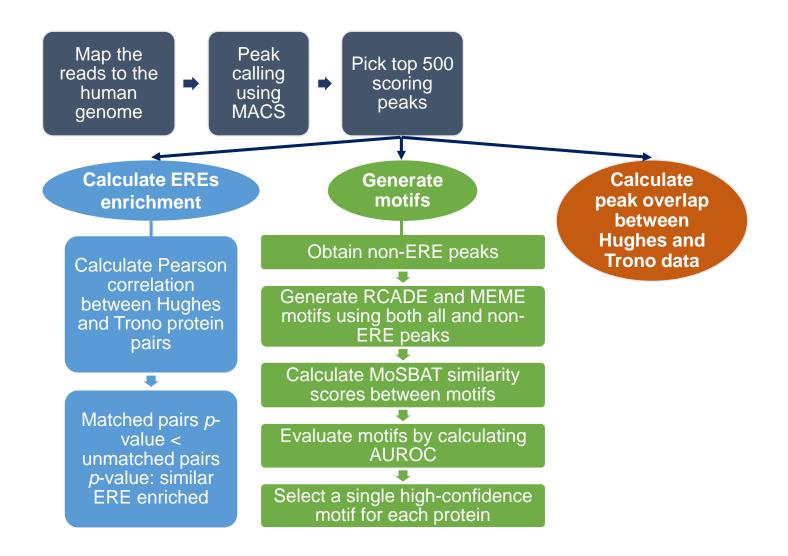